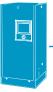

## N2 Supply Worksheet

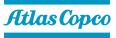

Looking to get a quote for your nitrogen supply? Simply, fill in the below and we will able to provide you a budget quote and connect you with one of our nitrogen experts.

| Contact Information                                                                                                    |                                                                                                    |                                                                         |                 |          |
|----------------------------------------------------------------------------------------------------|----------------------------------------------------------------------------------------------------|-------------------------------------------------------------------------|-----------------|----------|
| Name:                                                                                                    |                                                                                                    | Phone                                                                   |                 |          |
| Company:                                                                                                    |                                                                                                    | Email                                                                   |                 |          |
|                                                                                                    |                                                                                                    | State                                                                   | Zij             | <b>D</b> |
| City:                                                                                                    |                                                                                                    | State                                                                   | וב              | Ç        |
| Application                                                                                                    |                                                                                                    |                                                                         |                 |          |
| Application description:                                                                                                    |                                                                                                    |                                                                         |                 |          |
| Installation type:                                                                                                    | Indoor                                                                                                    | Outdoor                                                                 |                 |          |
|                                                                                                    |                                                                                                    |                                                                         |                 |          |
| Current Situation                                                                                                    |                                                                                                    |                                                                         |                 |          |
| Current delivered cost nitrogen:                                                                                                   | per                                                                                                    | ,                                                                       | Not disclosed   |          |
| Current nitrogen supply:                                                                                                    | Bulk Tank Do                                                                                                    | eliveries per month                                                     |                 |          |
|                                                                                                    | Liquid No                                                                                                    | umber of dewars used per                                                | week            |          |
|                                                                                                    | Cylinders No                                                                                                    | umber of cylinders used p                                               | er week         |          |
|                                                                                                    | Gas generator FI                                                                                                    | low rate                                                                | Nitrogen purity | %        |
|                                                                                                    |                                                                                                    |                                                                         |                 |          |
| Sizing and Purity Informat                                                                                                    | ion                                                                                                    |                                                                         |                 |          |
| Required flow & pressure:                                                                                                    | scfm                                                                                                    | Nm³/hr                                                                  | psig barg       | g        |
| Hours of usage:                                                                                                    | per day                                                                                                    |                                                                         |                 |          |
| Type of usage: Continuous                                                                                                    |                                                                                                    |                                                                         |                 |          |
| ,,                                                                                                    | Intermittent                                                                                                    |                                                                         |                 |          |
| Is compressed air available Yes                                                                                                    | No                                                                                                    | -                                                                       |                 |          |
| Is compressed air available Yes                                                                                                    | No<br>► If yes:                                                                                                    | scfm                                                                    | psig            |          |
| Is compressed air available Yes                                                                                                    | Nor<br>► If yes:<br>% n                                                                                                | scfm<br>nin I don't know                                                | psig            |          |
| Is compressed air available Yes Nitrogen purity requirement: Allowable oxygen content:                                             | Nor<br>► If yes:<br>% n<br>% n                                                                                         | scfm<br>nin I don't know<br>nin I don't know                            | psig            |          |
| Is compressed air available Yes                                                                                                    | Nor<br>► If yes:<br>% n<br>% n                                                                                         | scfm<br>nin I don't know<br>nin I don't know                            | psig            |          |
| Is compressed air available Yes Nitrogen purity requirement: Allowable oxygen content:                                             | Nor<br>► If yes:<br>% n<br>% n                                                                                         | scfm<br>nin I don't know<br>nin I don't know                            | psig            |          |
| Is compressed air available Yes Nitrogen purity requirement: Allowable oxygen content:                                             | Nor<br>► If yes:<br>% n<br>% n                                                                                         | scfm<br>nin I don't know<br>nin I don't know                            | psig            |          |
| Is compressed air available Yes Nitrogen purity requirement: Allowable oxygen content:                                             | No<br>If yes:<br>% n<br>% n<br>currently have around                                                                   | scfm<br>nin I don't know<br>nin I don't know<br>d your nitrogen supply? | psig            |          |
| Is compressed air available Yes<br>Nitrogen purity requirement:<br>Allowable oxygen content:<br>Are there any other challenges you | No<br>If yes:<br>% n<br>% n<br>currently have around<br>surrent costs. Our goal is to sh<br>ayback when compared to yo | scfm<br>nin I don't know<br>nin I don't know<br>d your nitrogen supply? | A-A263          |          |